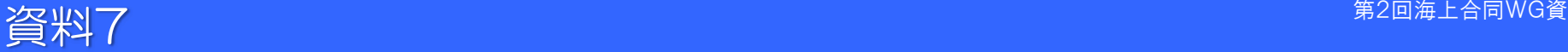

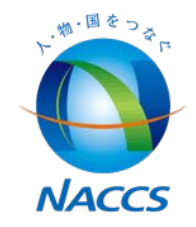

# 端末パッケージソフトの改善

## 2012年7月27日 輸出入・港湾関連情報処理センター㈱

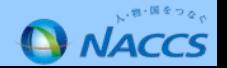

#### 1. 端末パッケージソフトの改善

#### 端末パッケージソフトについて、以下のとおり改善を検討する。

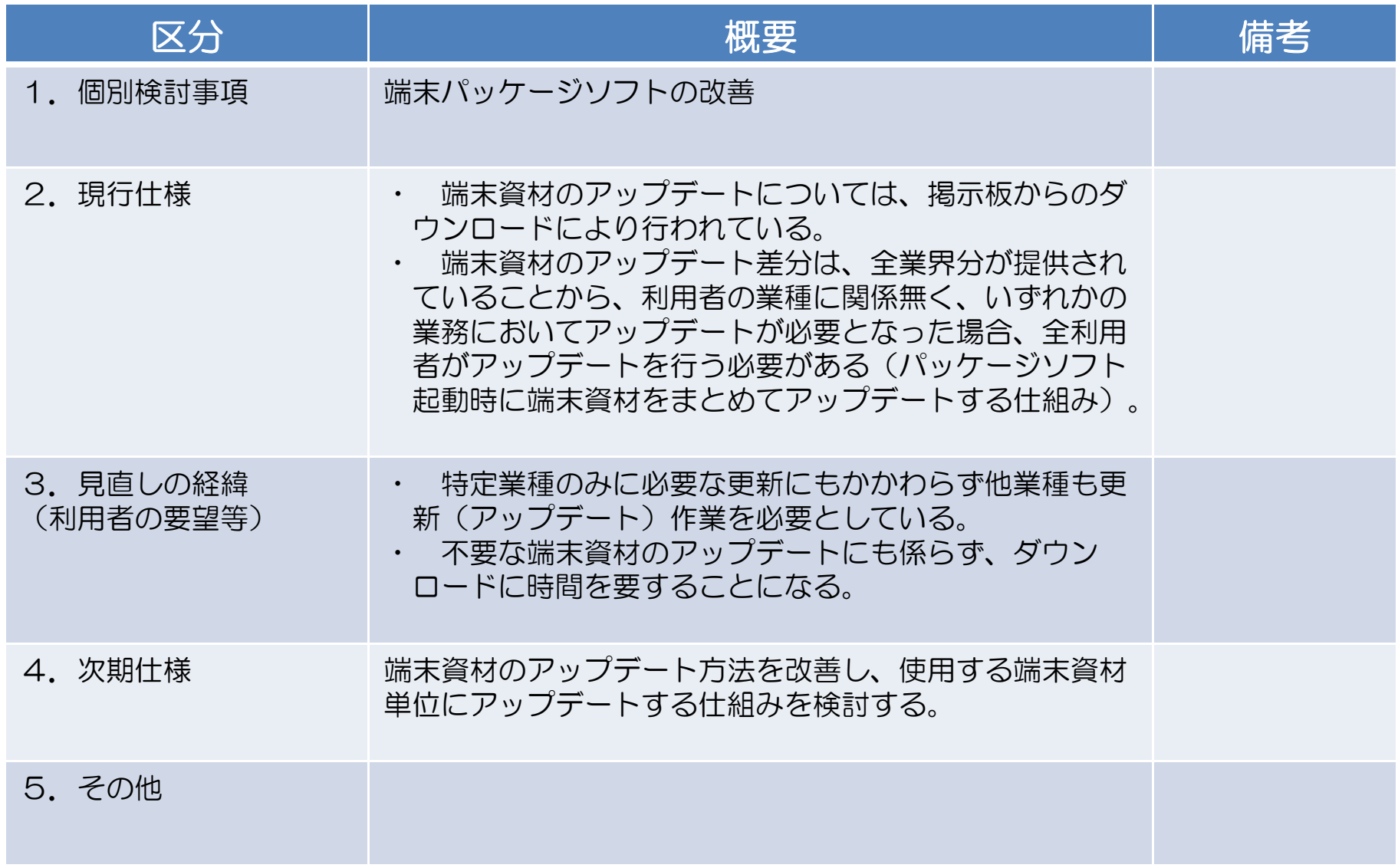

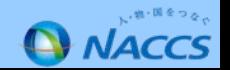

### 2. 端末パッケージソフトの課題

端末パッケージソフトに対する利用者ヒアリングや改変要望を踏まえ、端末 資材のアップデート方法について、以下の課題を改善する必要がある。

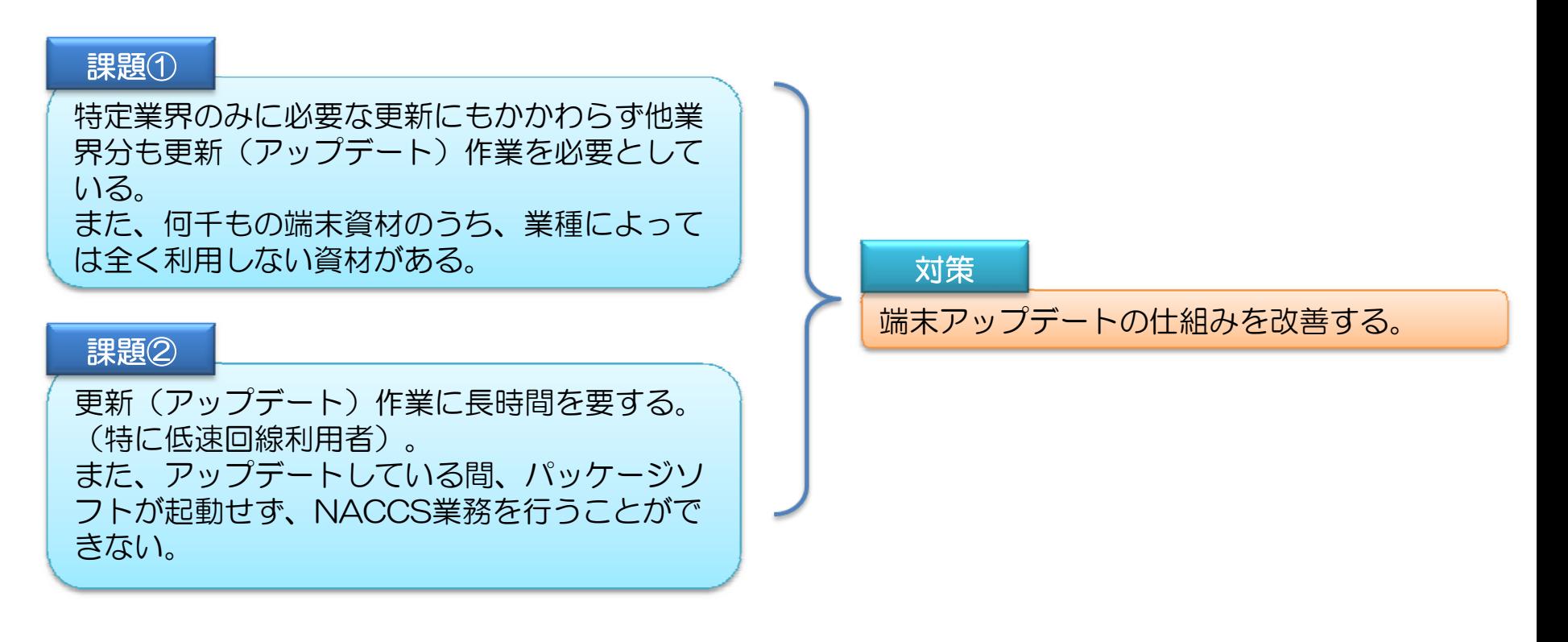

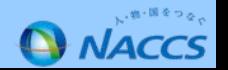

#### 3.改善案 「パッケージソフト起動時に端末資材をまとめてアップデートする仕組み」を廃止し、下記例のよ うに、「使用する端末資材単位にアップデートする仕組み」への変更について検討する。 対策:端末アップデート方法の改善 不要な端末資材のダウンロードを行わなくなる ため、ダウンロード時間の短縮(=NACCS業 務ができない時間の短縮)を実現できる。 ③ダウンロード ②アップデートチェック ①端末ソフト の起動 最新 IDA最新 EDA最新 MFRアップデート対象の端末資材を全て一括して ダウンロードする端末ソフト起動時に アップデートチェックを行う③ダウンロード ②アップデートチェック ①IDA業務の画 面を開く最新IDA使用する端末資材のみ をダウンロードする(不要な端末資材はダ ウンロードしない) 業務画面展開時にアップデートチェックを行う現在 改善例 利用者端末 NACCS 利用者端末 NACCS 不要な端末資材 もダウンロードする

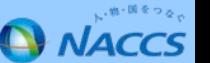